# The book was found

# **Adobe After Effects 6.5 Magic**

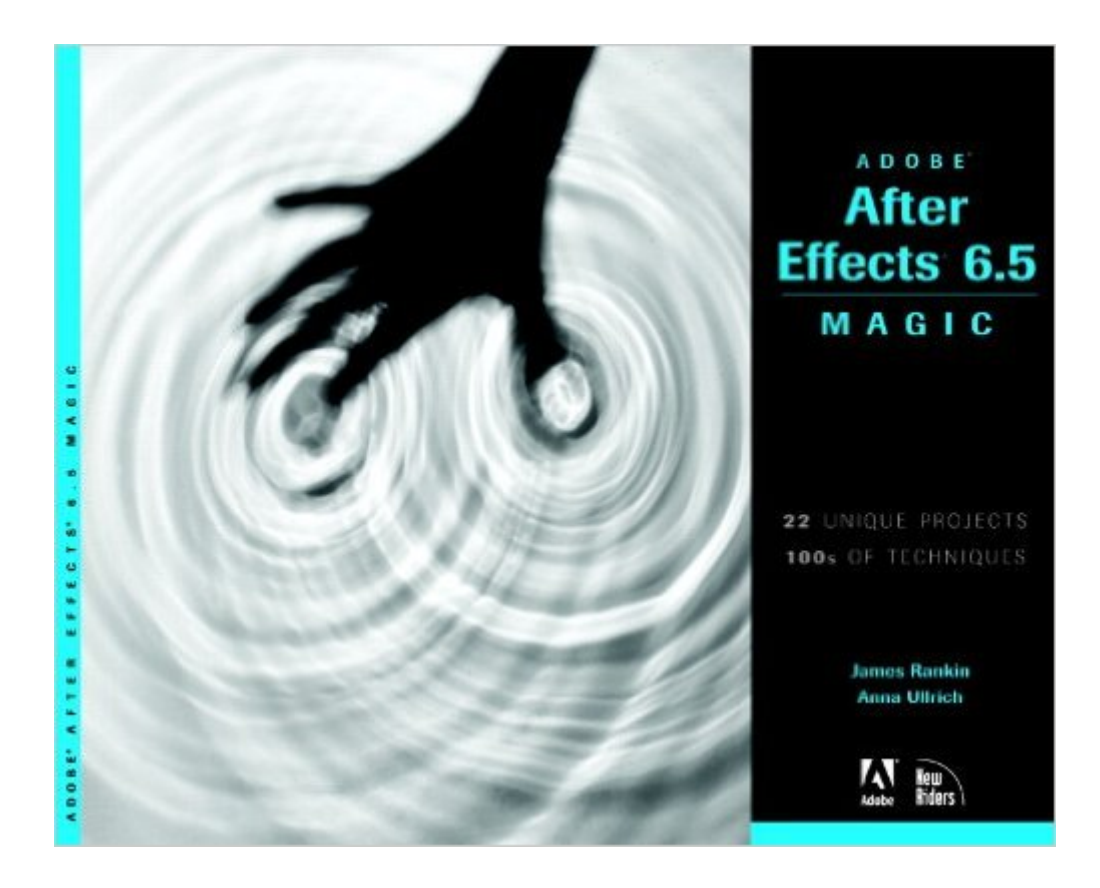

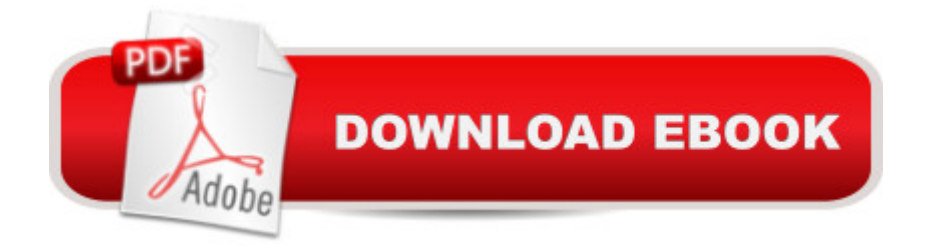

## **Synopsis**

Animation Presets, an advanced Clone tool, scripting support, and a powerful new color correction system are just a few of the reasons you're chomping at the bit to get down to work with After Effects 6.5. In these pages, a master of the medium allows you to do just that, presenting a series of projects that explore every aspect of Adobe's animation and effects powerhouse. By focusing on the areas that can be troublesome for professional users--whether because they present thorny issues or because they draw on completely new features--this volume provides the focused, practical instruction you need to maximize your After Effects productivity. Each lesson provides need-to-know tips, proven techniques, and best practices for a variety of After Effects 6.5 functions: from importing and managing footage to viewing and editing layers, animating type, and more. The companion CD includes QuickTime instructional movies, source code, and files for all of the book's projects.

### **Book Information**

Paperback: 272 pages Publisher: New Riders/Adobe Press (June 2, 2005) Language: English ISBN-10: 0321267230 ISBN-13: 978-0321267238 Product Dimensions: 7.9 x 0.5 x 10.1 inches Shipping Weight: 1.5 pounds (View shipping rates and policies) Average Customer Review: 3.9 out of 5 stars  $\hat{A}$   $\hat{A}$  See all reviews  $\hat{A}$  (22 customer reviews) Best Sellers Rank: #4,994,582 in Books (See Top 100 in Books) #95 in Books > Computers & Technology > Digital Audio, Video & Photography > Adobe > Adobe After Effects #693 in Books > Arts & Photography > Photography & Video > Cinematography #952 in Books > Computers & Technology > Graphics & Design > Electronic Documents

### **Customer Reviews**

This is a great book. It's not for beginners; get the Adobe Classroom in a Book (which has some pretty advanced stuff) and/or Trish and Chris Meyer's book, if you're just starting out. This book is just what I needed at this point in time: I've wanted some instruction on how to do the more advanced text Presets in 6.0 and 6.5, and this has a lot on that. It also gives you advanced methods of masking, stroking masks, using Illustrator Files like you see on TV cable shows, and advanced 3D methods such as Zaxwerks Invigorator, etc. After 3 1/2 yrs of being at a standstill, this book helped me jump to the level to where I can do most TV commercial and movie trailer graphics, it's

included. But they don't give ALL the keystrokes, there are times when you have to KNOW already how to do advanced things....but if you're ready for the big time, this book is a big help ...study it carefully. The authors of this book are creative and brilliant, and present you with lots of awesome tricks that you will not get in other books, and not esoteric ones, like some books have. If you're into AE and have watched TV commercials and movie trailers and wondered "I'd like to know how to do that" this book goes a LONG way to teaching you, very quickly, how to do the really good stuff. The only limitation is, it's mostly oriented toward "desk" work: working with solids, text,, Illustrator files, and existing video footage. But for these it's great, you can start with a blank composition, and using this book, come up with some high end stuff...not the highest end, but mainstream.

#### Download to continue reading...

After Effects for Flash / Flash for After Effects: Dynamic Animation and Video with Adobe After [Effects CS4 and Adobe Flas](http://ebooksreps.com/en-us/read-book/jZOOL/adobe-after-effects-6-5-magic.pdf?r=BS8%2B2fKZNpPMBFNFrwEo0wCwA7L2Hfgyu4Uum8G5894%3D)h CS4 Professional Adobe After Effects CS4 Visual Effects and Compositing Studio Techniques The Video Collection Revealed: Adobe Premiere Pro, After Effects, Audition and Encore CS6 (Adobe CS6) Adobe After Effects 6.5 Magic Adobe After Effects CS6 Classroom in a Book Adobe After Effects CC Classroom in a Book (2014 release) Adobe After Effects CS5 Digital Classroom, (Book and Video Training) Adobe After Effects CC Classroom in a Book Adobe After Effects CS6: Learn by Video Adobe After Effects 7.0 Classroom in a Book Adobe After Effects CS5 Classroom in a Book Adobe After Effects 5.0: Classroom in a Book Adobe After Effects CS3 Professional Studio Techniques Adobe After Effects 6.5 Studio Techniques Adobe After Effects 7 Hands-On Training Aprender Adobe After Effects CS5.5 con 100 ejercicios prÂ<sub>i</sub>cticos (Aprender... con 100 ejercicios prÂ<sub>i</sub>cticos) (Spanish Edition) Learn Adobe InDesign CC for Print and Digital Media Publication: Adobe Certified Associate Exam Preparation (Adobe Certified Associate (ACA)) The Design Collection Revealed: Adobe Indesign CS4, Adobe Photoshop CS4, and Adobe Illustrator CS4 Learn Adobe Animate CC for Interactive Media: Adobe Certified Associate Exam Preparation (Adobe Certified Associate (ACA)) The Baine Chronicles Series, Books 1-3: Burned by Magic, Bound by Magic, Hunted by Magic

<u>Dmca</u>